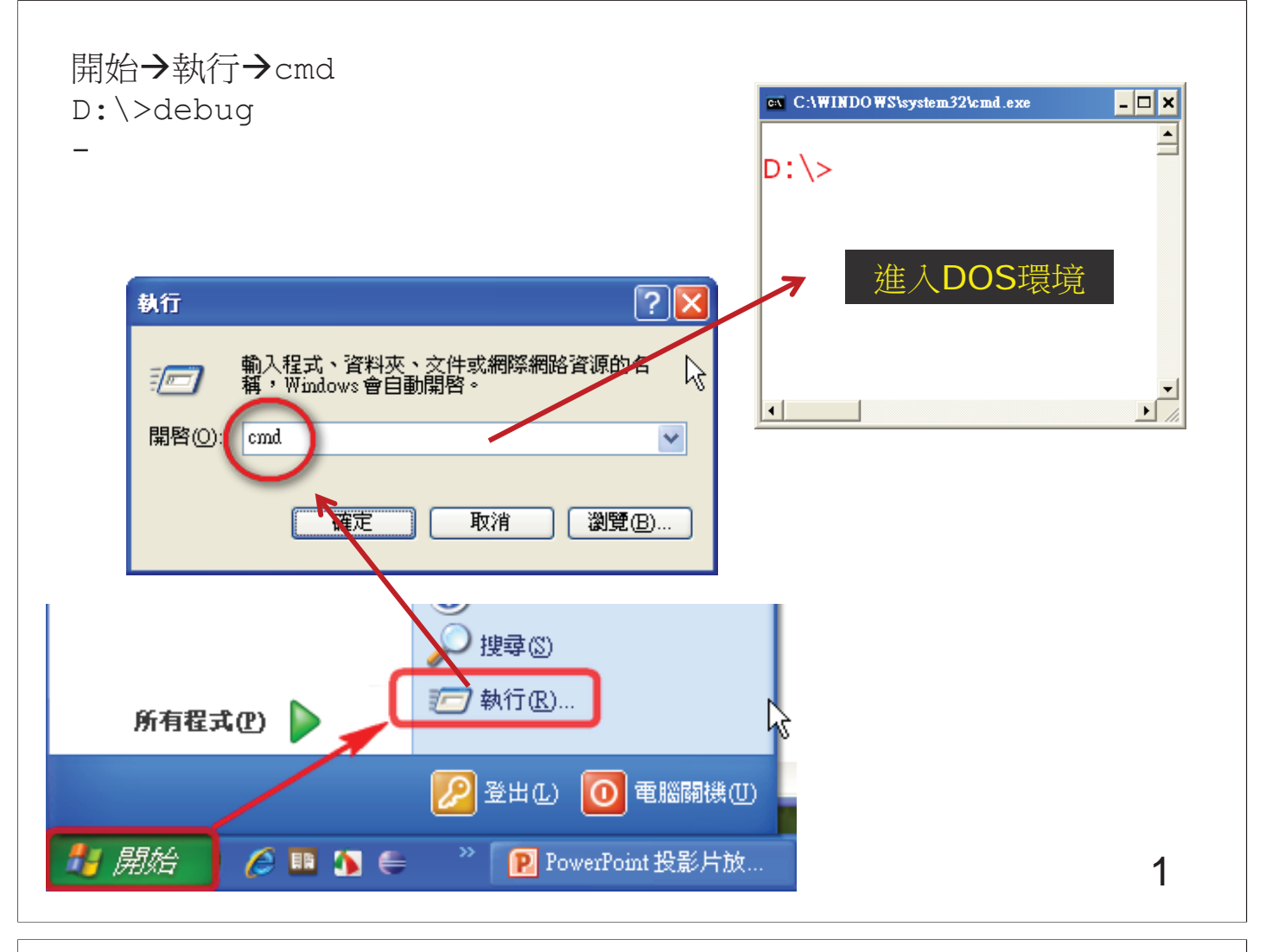

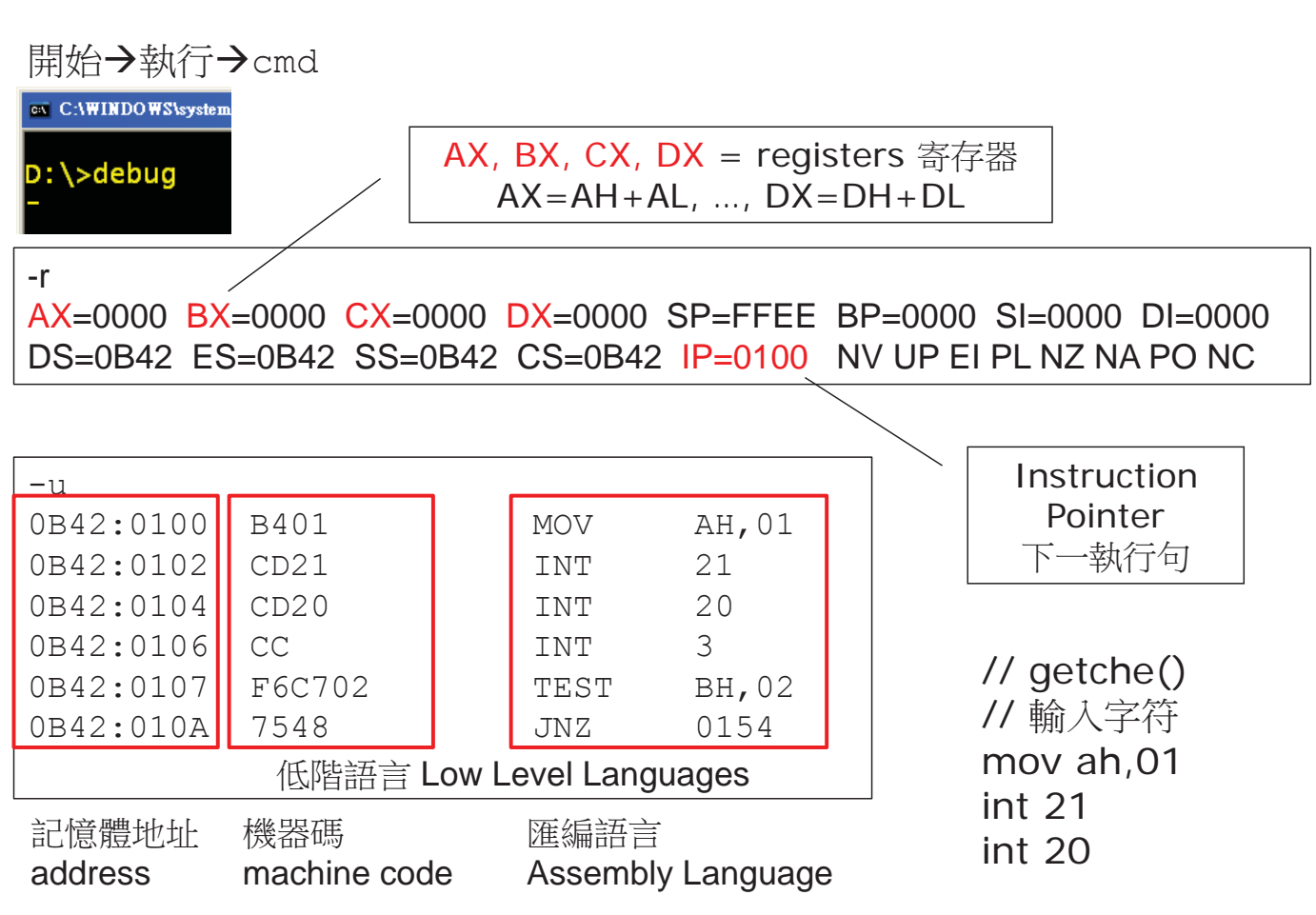

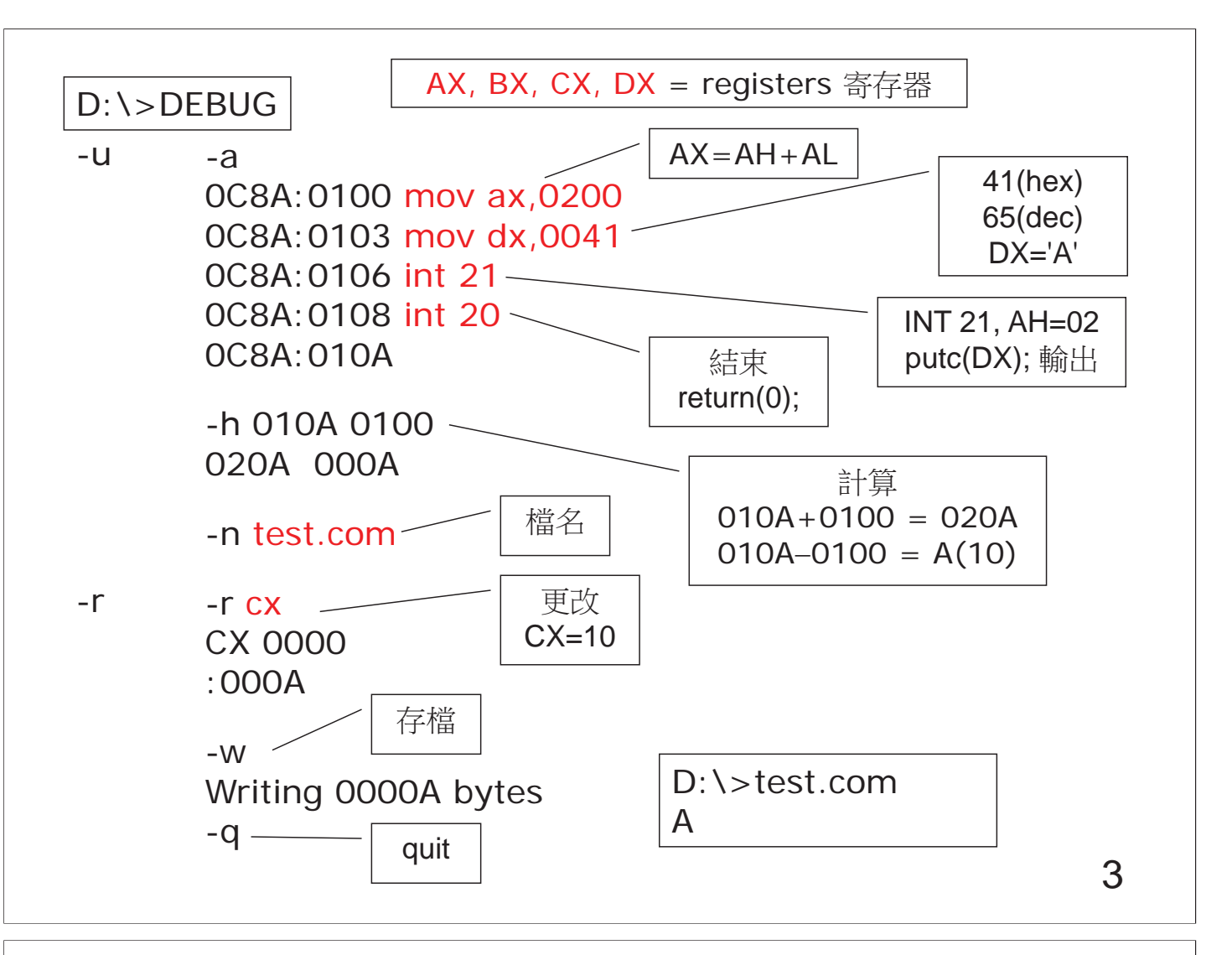

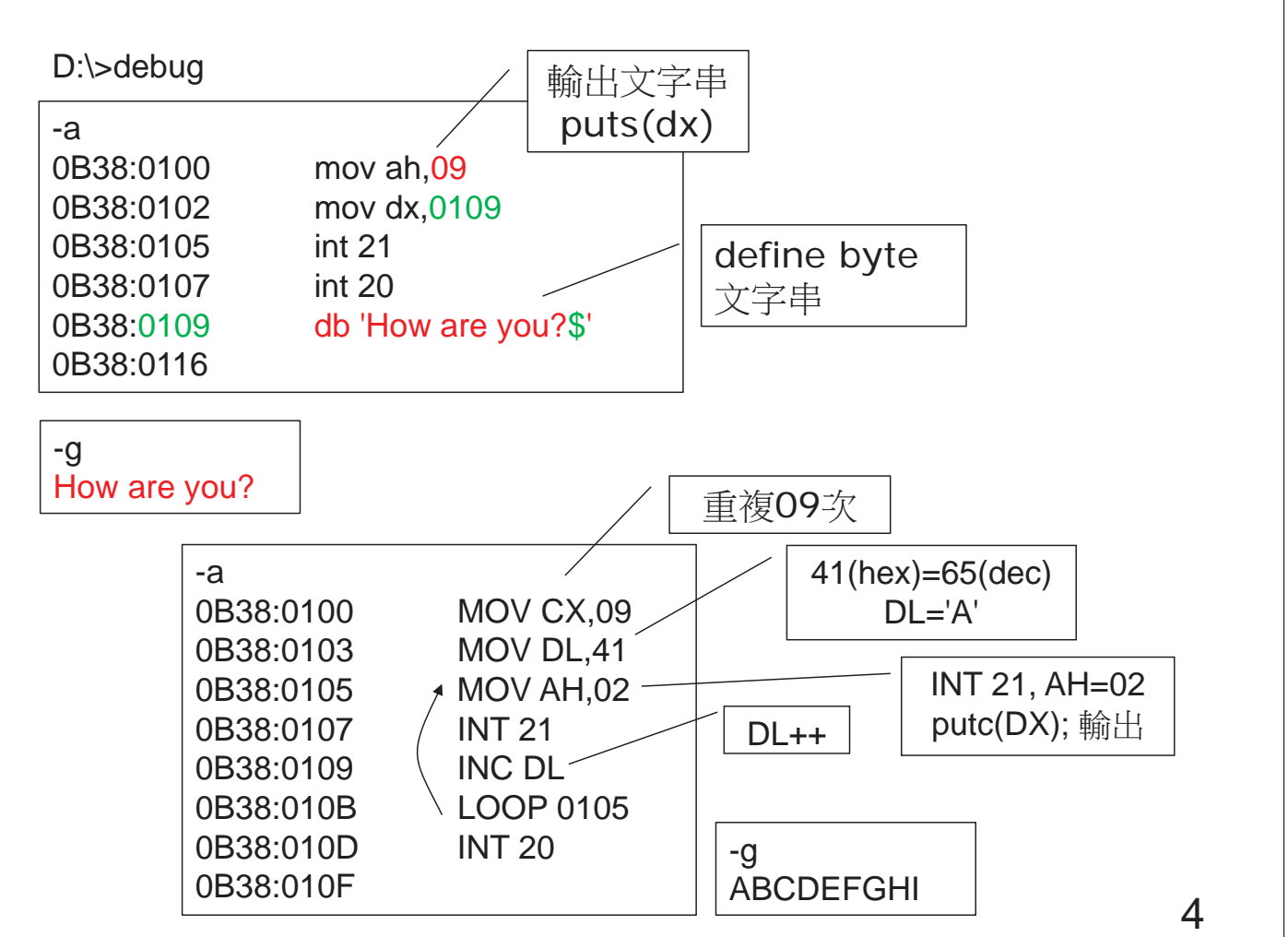

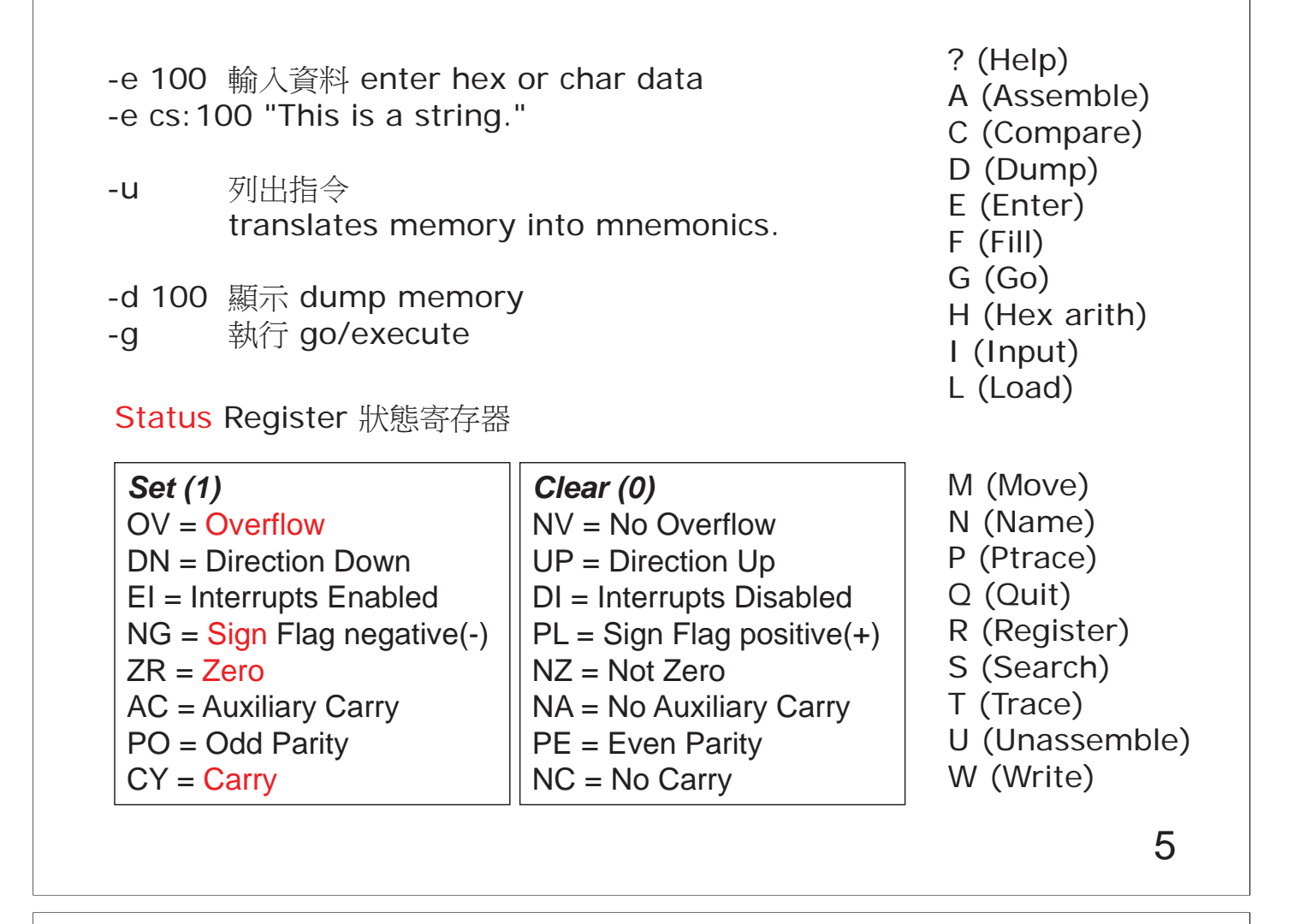

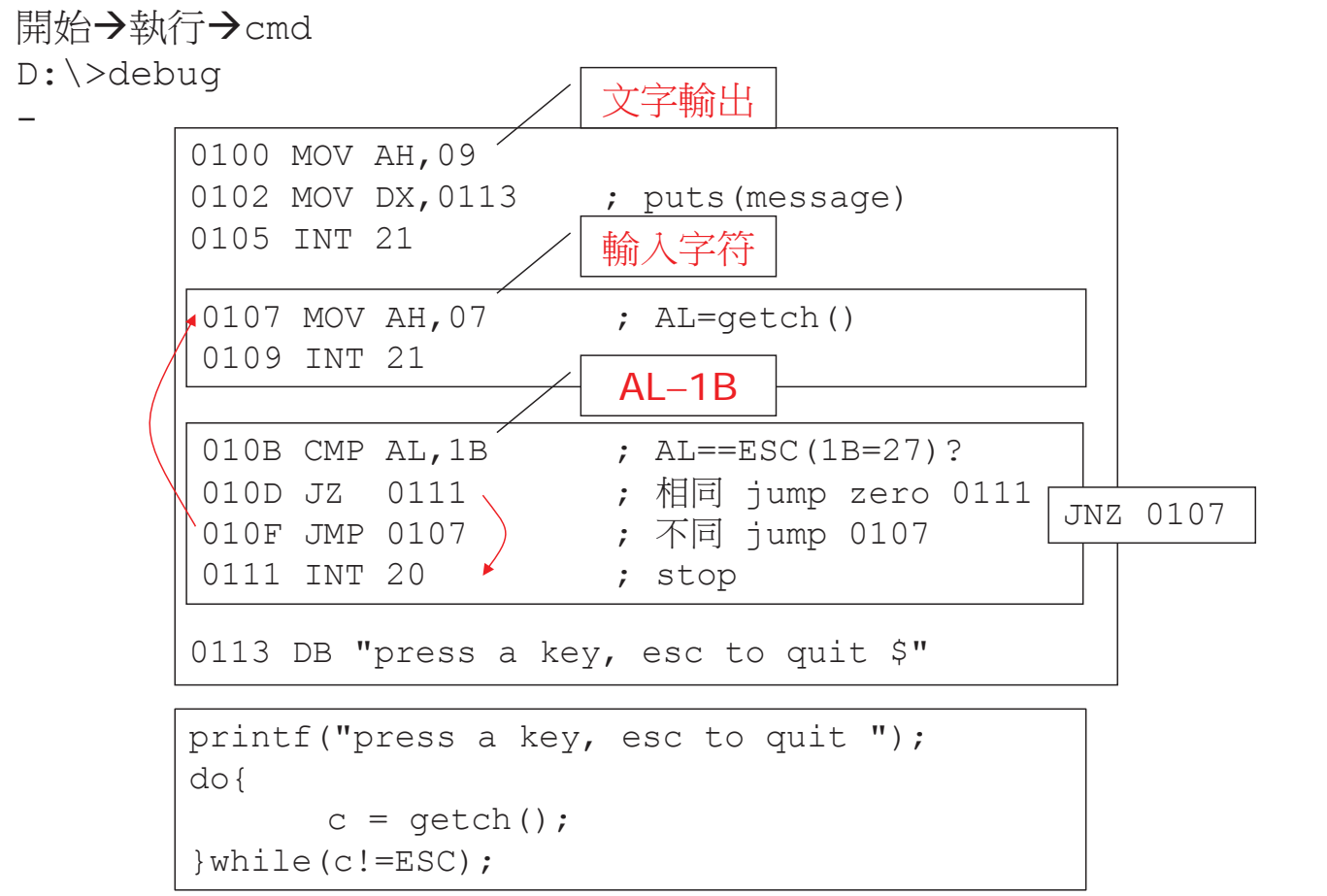

C:\>debug

## int 10

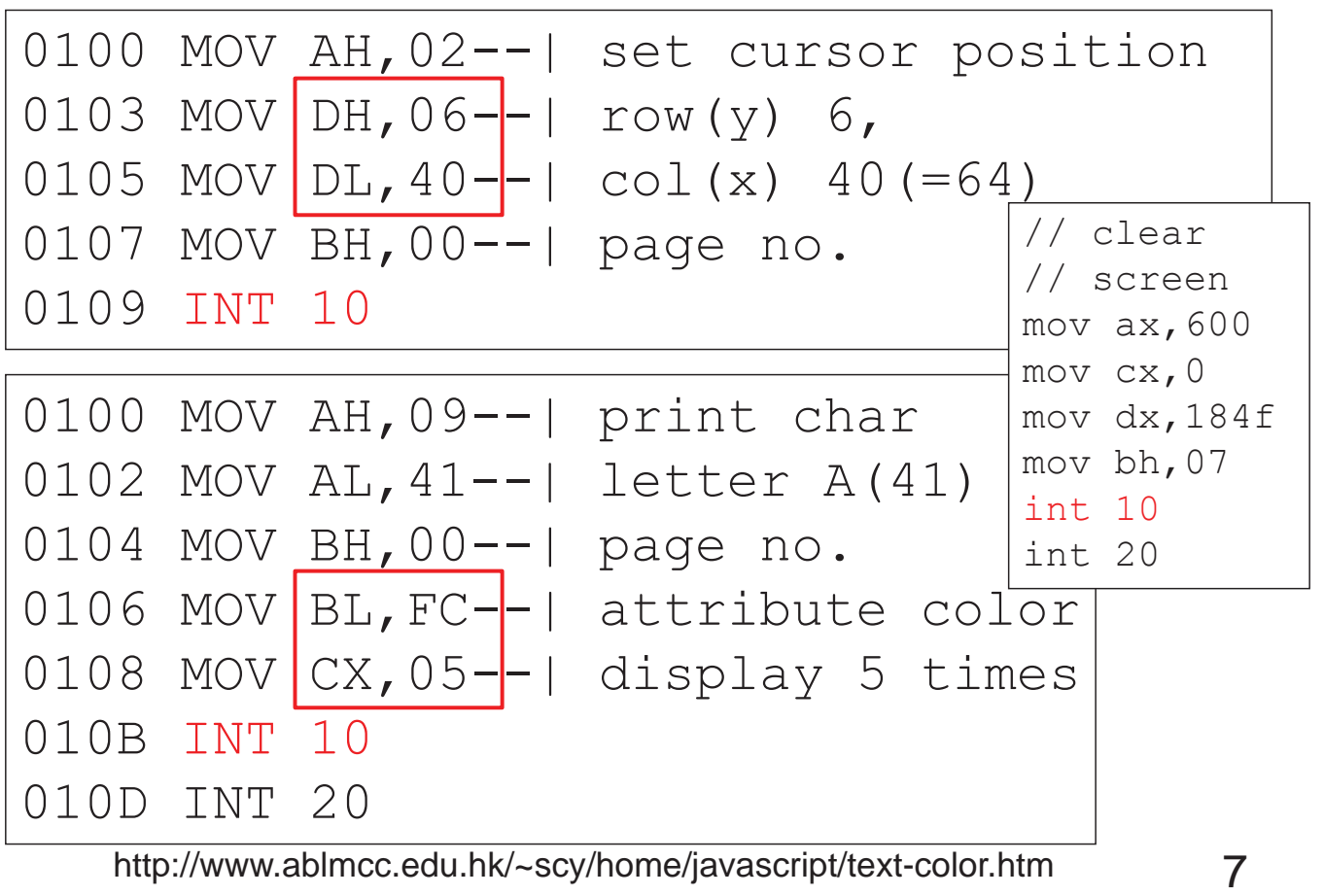

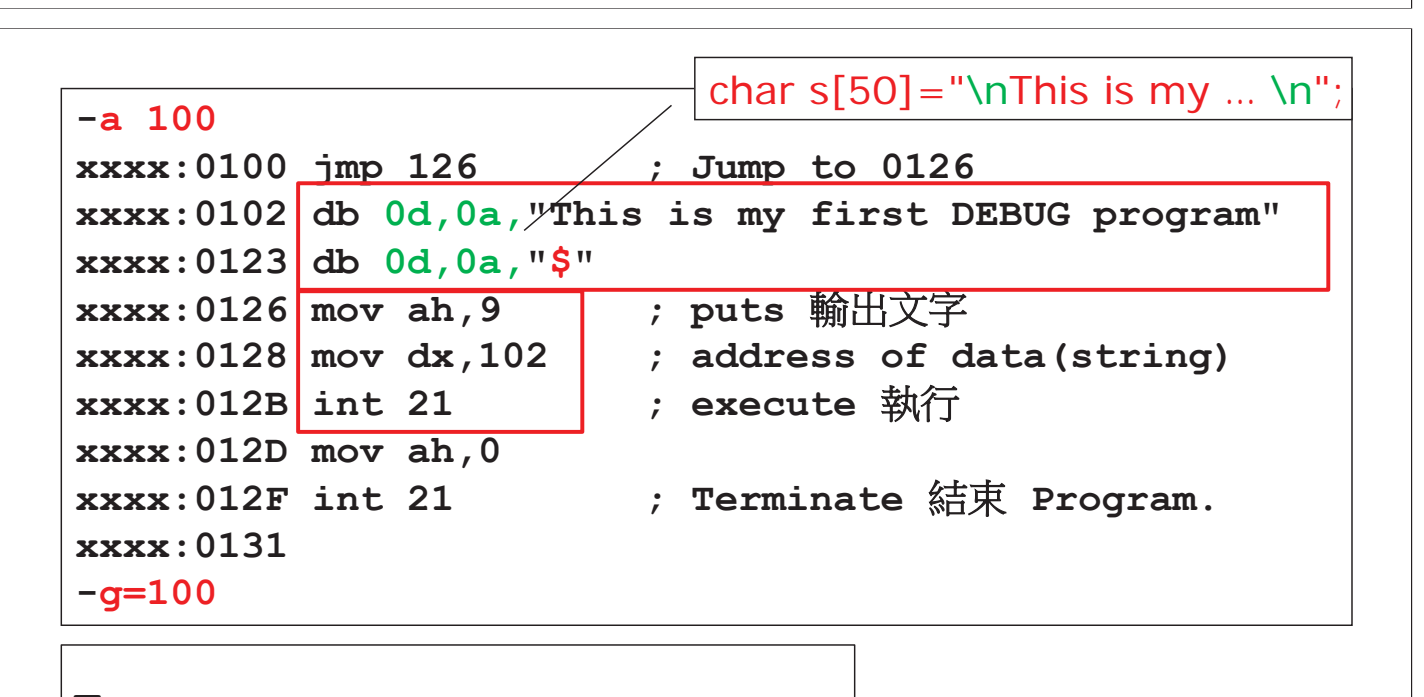

**This is my first DEBUG program!** 

**\_**

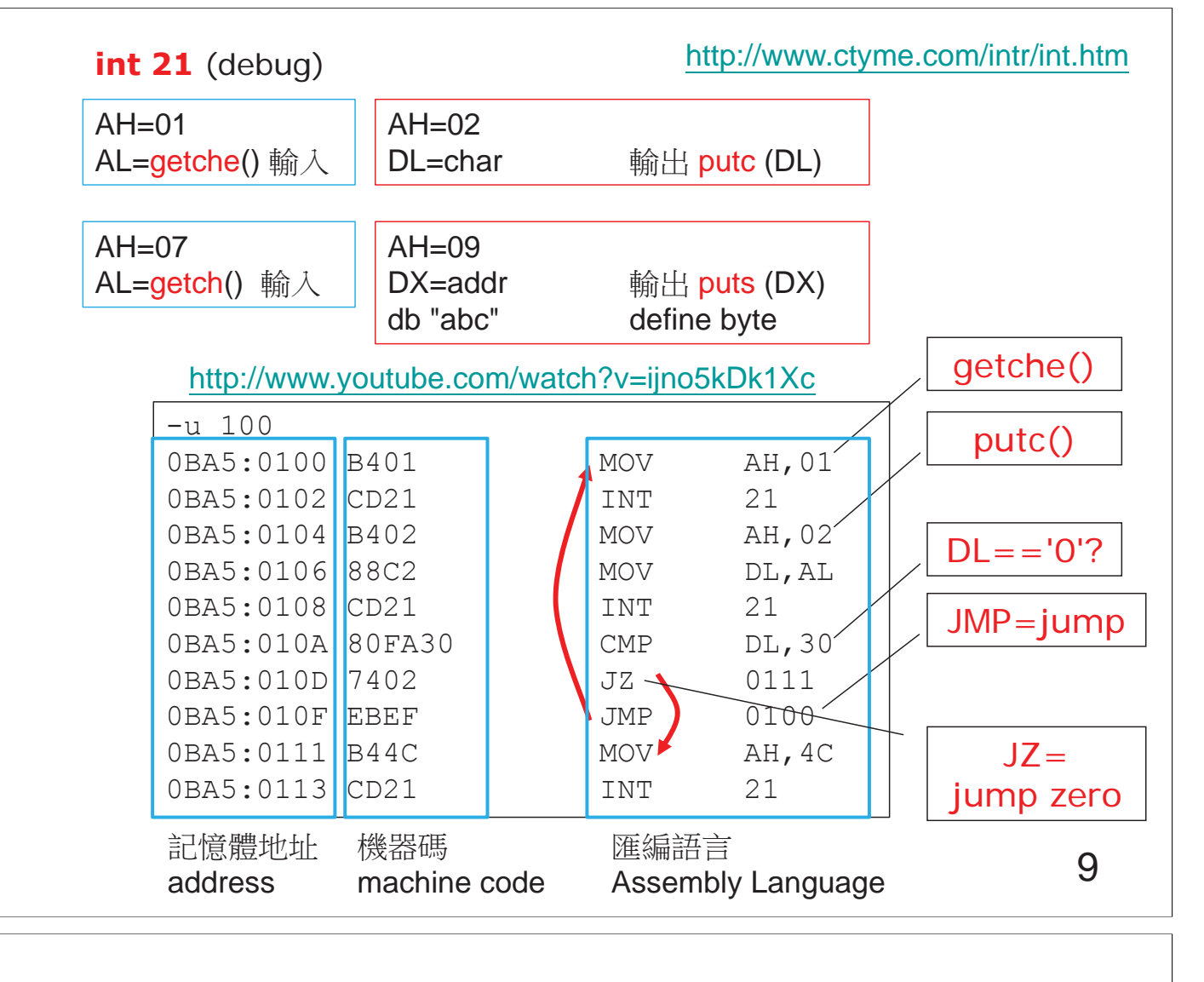

Thus, a value of  $AH=02h$  and  $AL=00h$  can be expressed as  $AX = 0200h$ 

INT 21h,2h

```
Description: 輸出 outputs character to STDOUT
Inputs: 
 AH = 02hDL = char value
Outputs: none 
                              INT 20h 
                             Description: 結束 program terminate
SP is the stack pointer,
IP is the instruction pointer (PC – program counter)
```
(next instruction下一指今 to be executed)

⍫侫

http://illegalargumentexception.blogspot.com/2008/05/assemblerusing-debugexe-to-write-dos.html http://teaching.idallen.com/dat2343/00f/using\_dos\_debug.htm http://kipirvine.com/asm/debug/Debug\_Tutorial.pdf http://www.computerhope.com/rdebug.htm http://home.educities.edu.tw/wanker742126/asm/ch01.html

http://home.educities.edu.tw/wanker742126/asm/ch36.html

10 http://www.armory.com/~rstevew/Public/Tutor/Debug/debug8.htm

The 8088 instruction set (41 instructions) ------------------------------------------ Data transfer instructions Arithmetic instructions -------------------------- ----------------------- MOV--------move----------- ADD----------- addition PUSH, POP--stack operation INC----------- increment XCHG-------exchange------- SUB------------subtract IN,OUT-----input/output--- DEC------------decrement -------------------------- NEG------------negate (two's comp) -------------------------- CMP------------compare -------------------------- MUL------------multiply -------------------------- DIV------------divide IRQ0 INT 8 Time of day tick count IRQ1 INT 9 Keyboard IRQ2 INT A Color graphic's adapter IRQ3 INT B Secondary serial adapter

IRQ4 INT C Primary serial adapter IRQ5 INT D Hard drive (XT) IRQ6 INT E Floppy drive IRQ7 INT F Printer

Logical instructions------ String instructions NOT-------complement------ MOVS----- move string AND-------and------------- CMPS----- compare string OR--------inclusive or---- SCAS----- scan string XOR-------exclusive or---- LODS----- load from a string TEST------test bits------- STOS----- store into string SHL,SHR---shift left/right ROL,ROR---rotate left/right

Transfer of control instructions PROCESSOR CONTROL -------------------------------- CALL------goto a sub-routine RET-------return from a sub-routine HLT-------halt CPU JMP-------jump JZ,JNZ----conditional jumps LOOP------iteration LOOPNE----conditional iteration INT-------interrupt IRET------return from interrupt ----------------- CLC,STC---clear/set flags

11